# *Wymagania edukacyjne z informatyki w klasie 7.*

# Spis treści

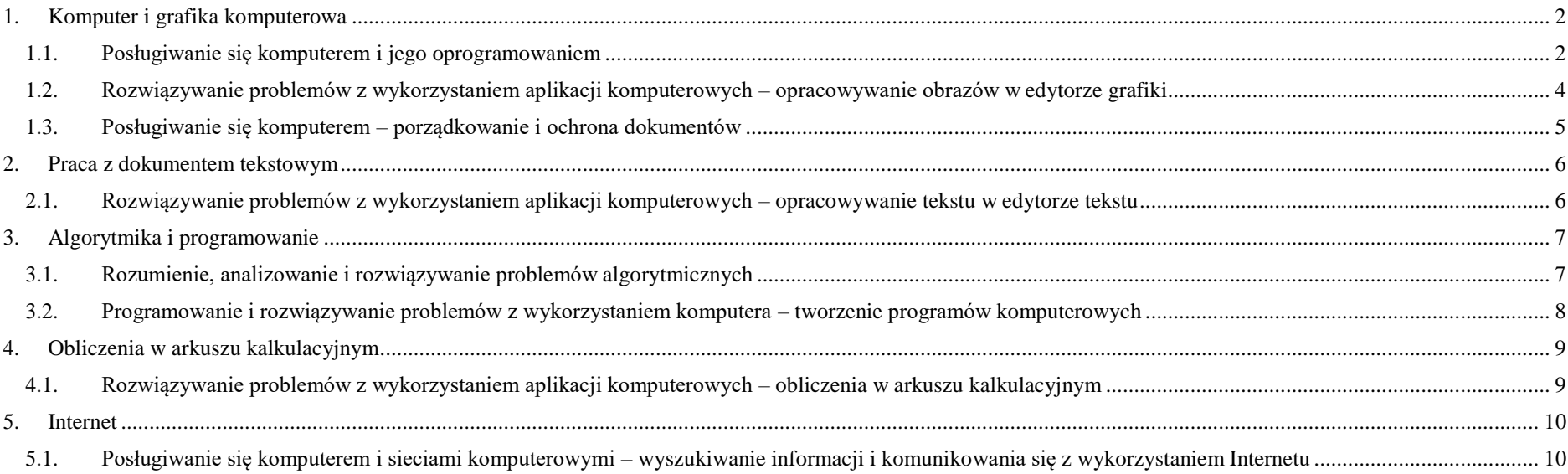

# <span id="page-1-0"></span>1. Komputer i grafika komputerowa

<span id="page-1-1"></span> $\mathsf{r}$ 

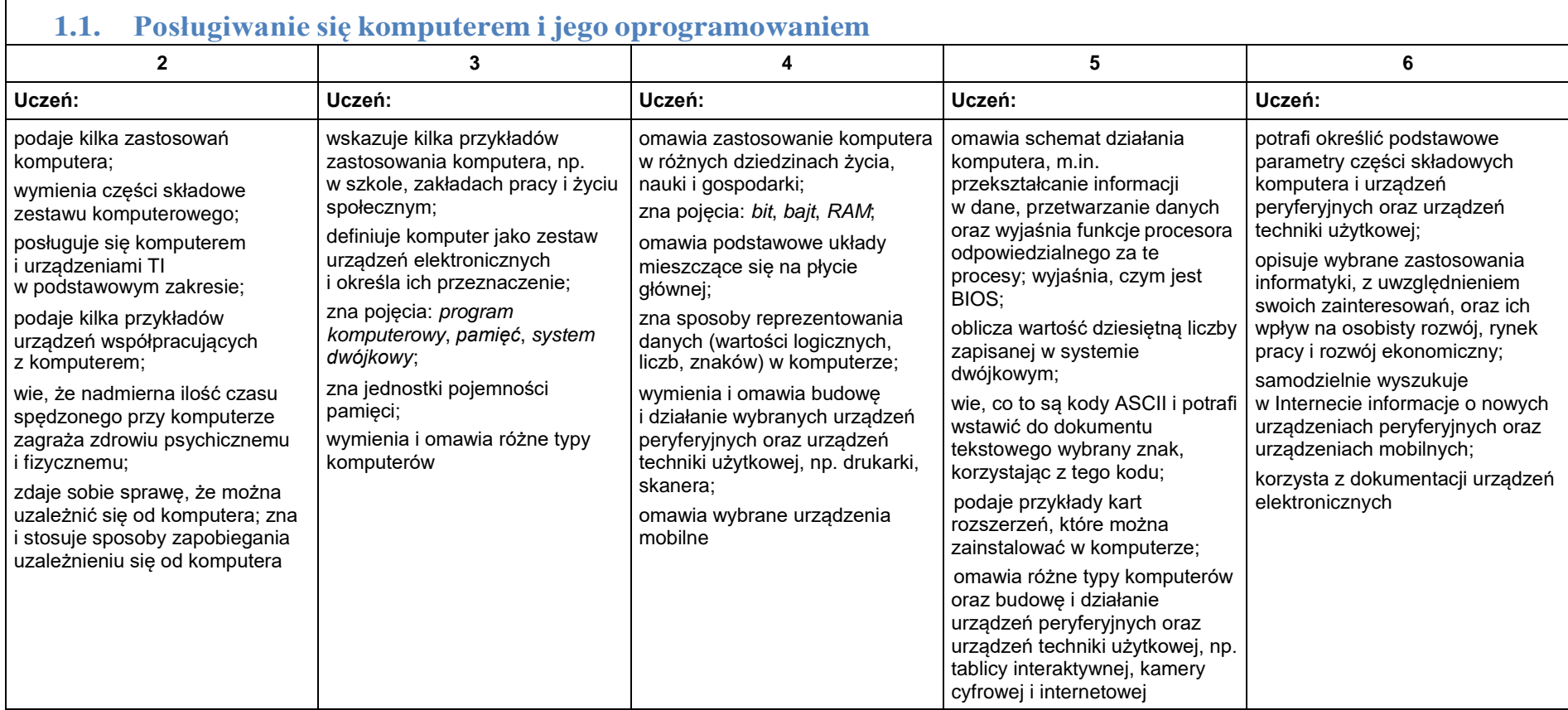

 $\overline{\phantom{0}}$ 

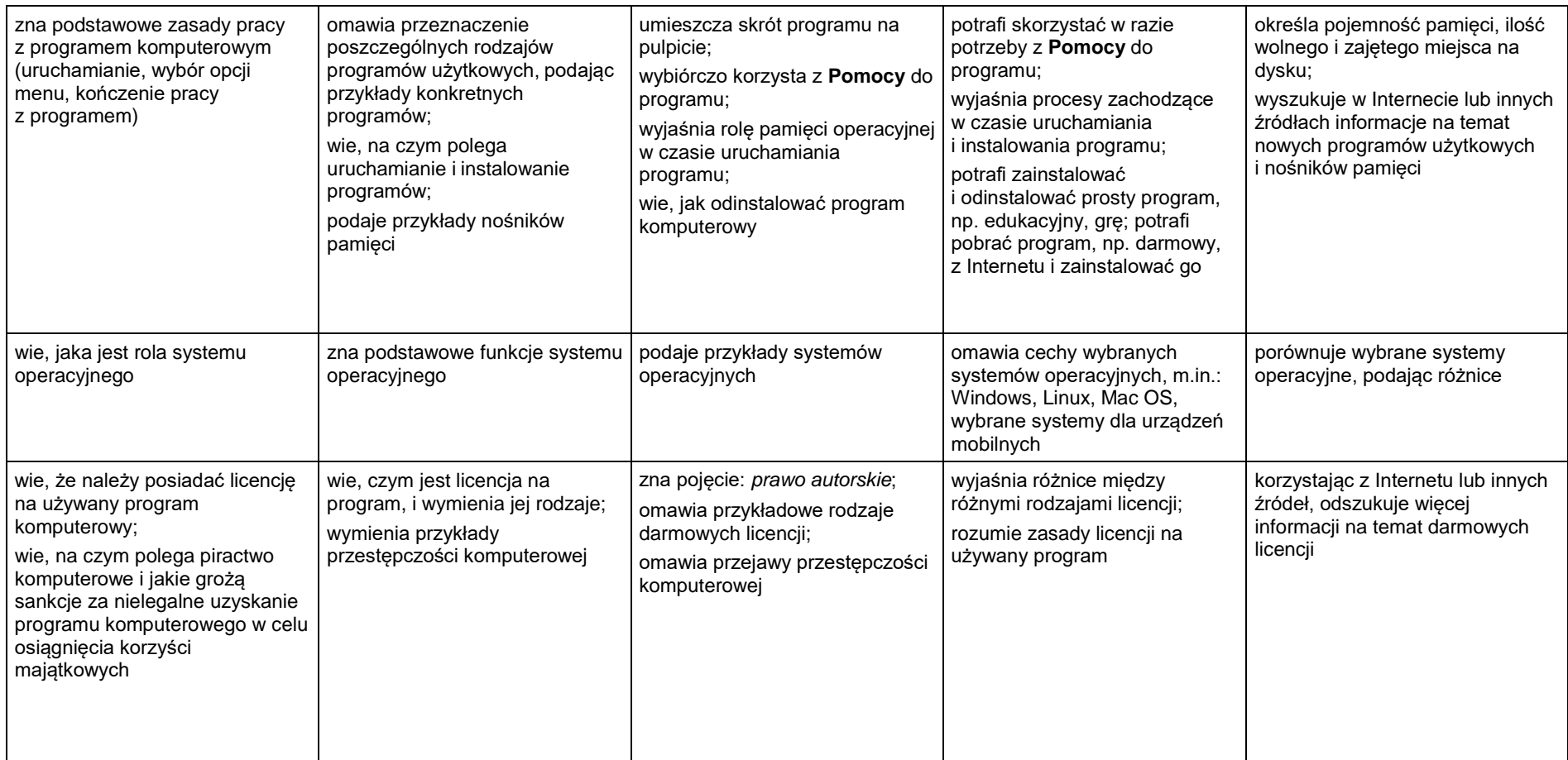

#### <span id="page-3-0"></span>**1.2. Rozwiązywanie problemów zwykorzystaniem aplikacji komputerowych – opracowywanie obrazów w edytorze grafiki**

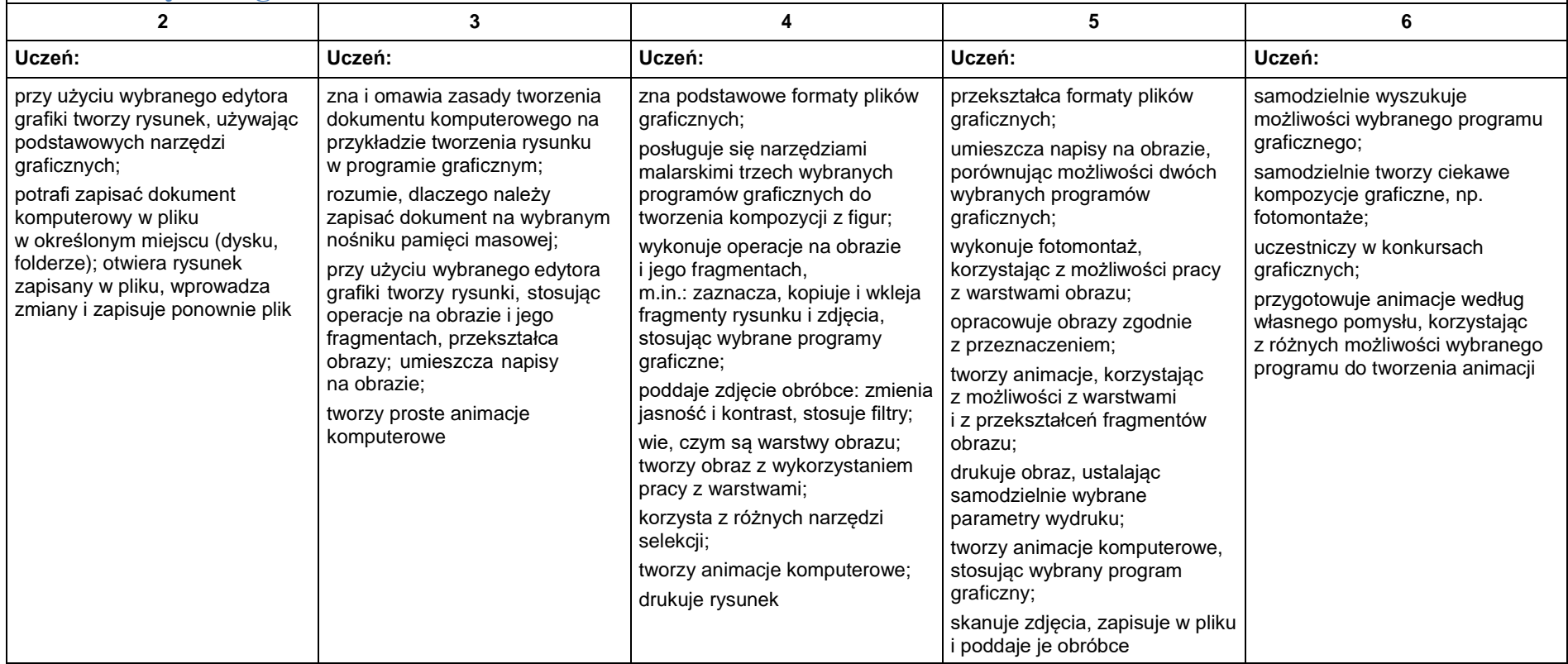

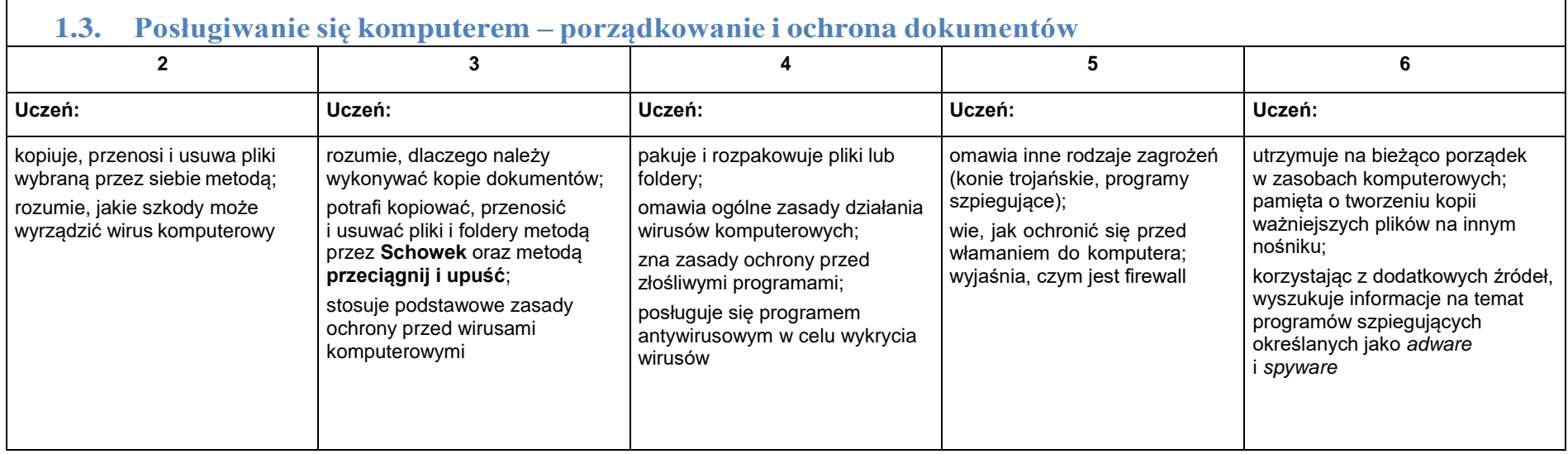

<span id="page-4-0"></span> $\Gamma$ 

5

# <span id="page-5-1"></span><span id="page-5-0"></span>2. Praca z dokumentem tekstowym

#### **2.1. Rozwiązywanie problemów z wykorzystaniem aplikacji komputerowych – opracowywanie tekstu w edytorze tekstu**

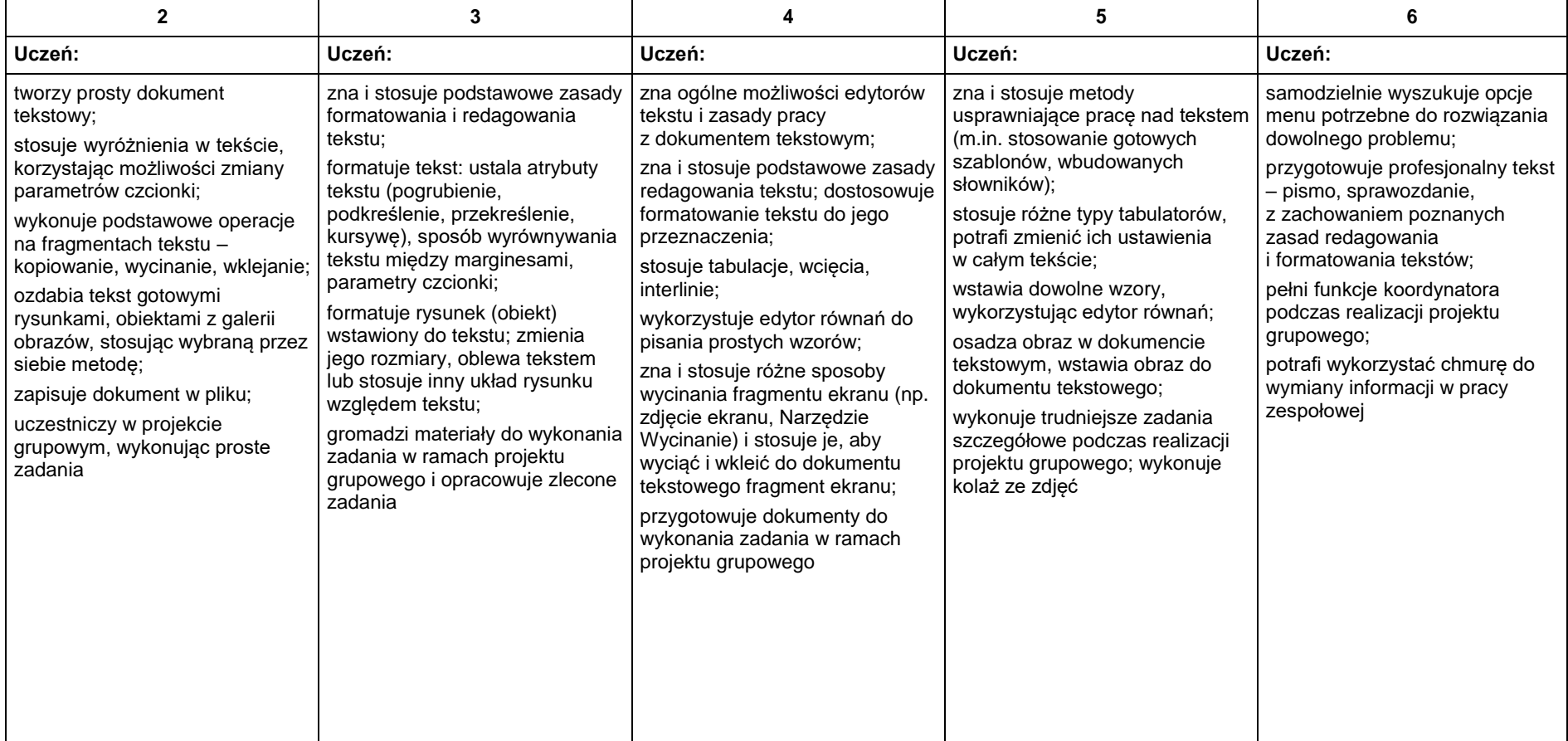

# <span id="page-6-0"></span>3. Algorytmika iprogramowanie

<span id="page-6-1"></span> $\Gamma$ 

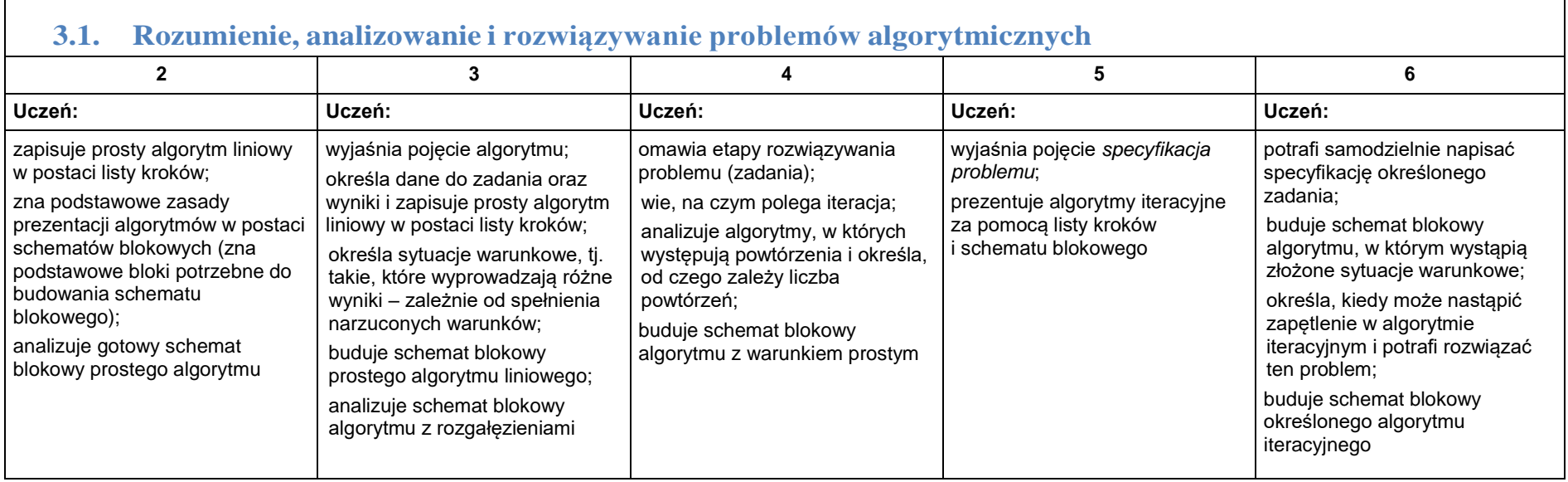

┑

<span id="page-7-0"></span>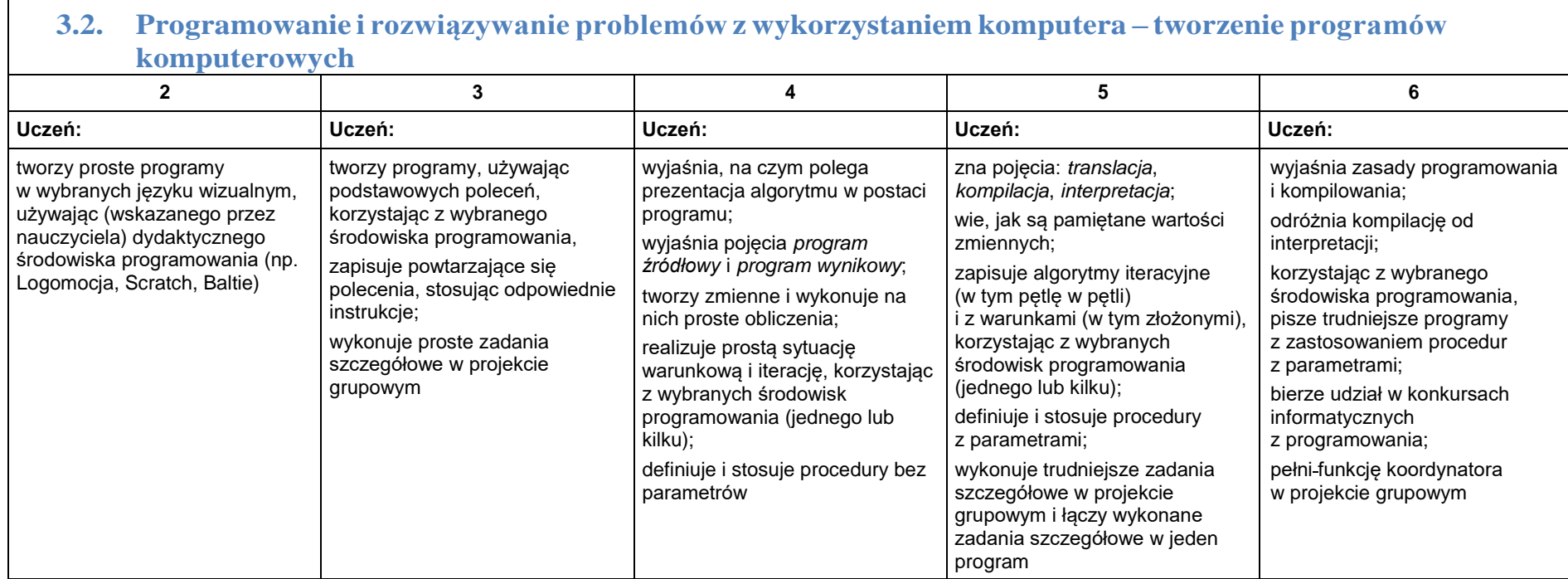

8

# <span id="page-8-0"></span>4. Obliczenia w arkuszu kalkulacyjnym

### <span id="page-8-1"></span>**4.1. Rozwiązywanie problemów zwykorzystaniem aplikacji komputerowych – obliczenia w arkuszu kalkulacyjnym**

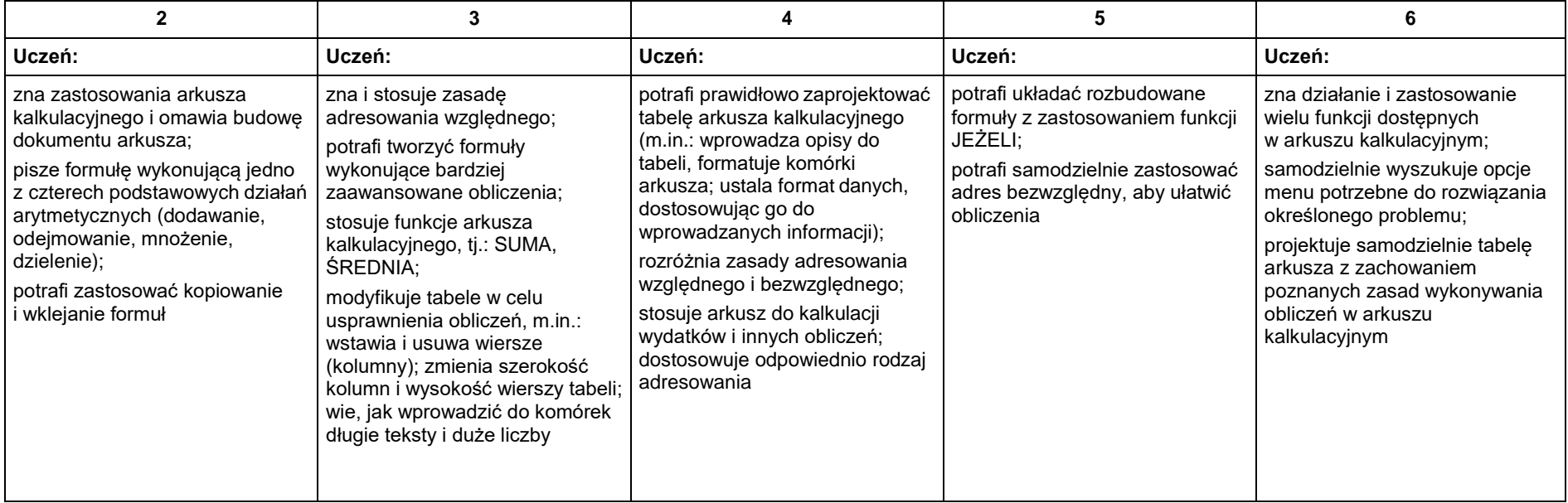

# <span id="page-9-0"></span>5. Internet

<span id="page-9-1"></span>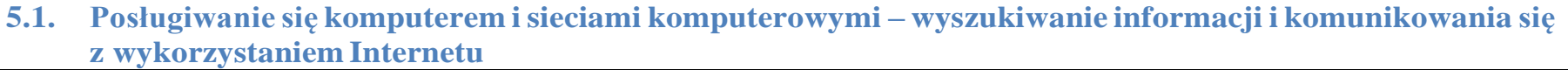

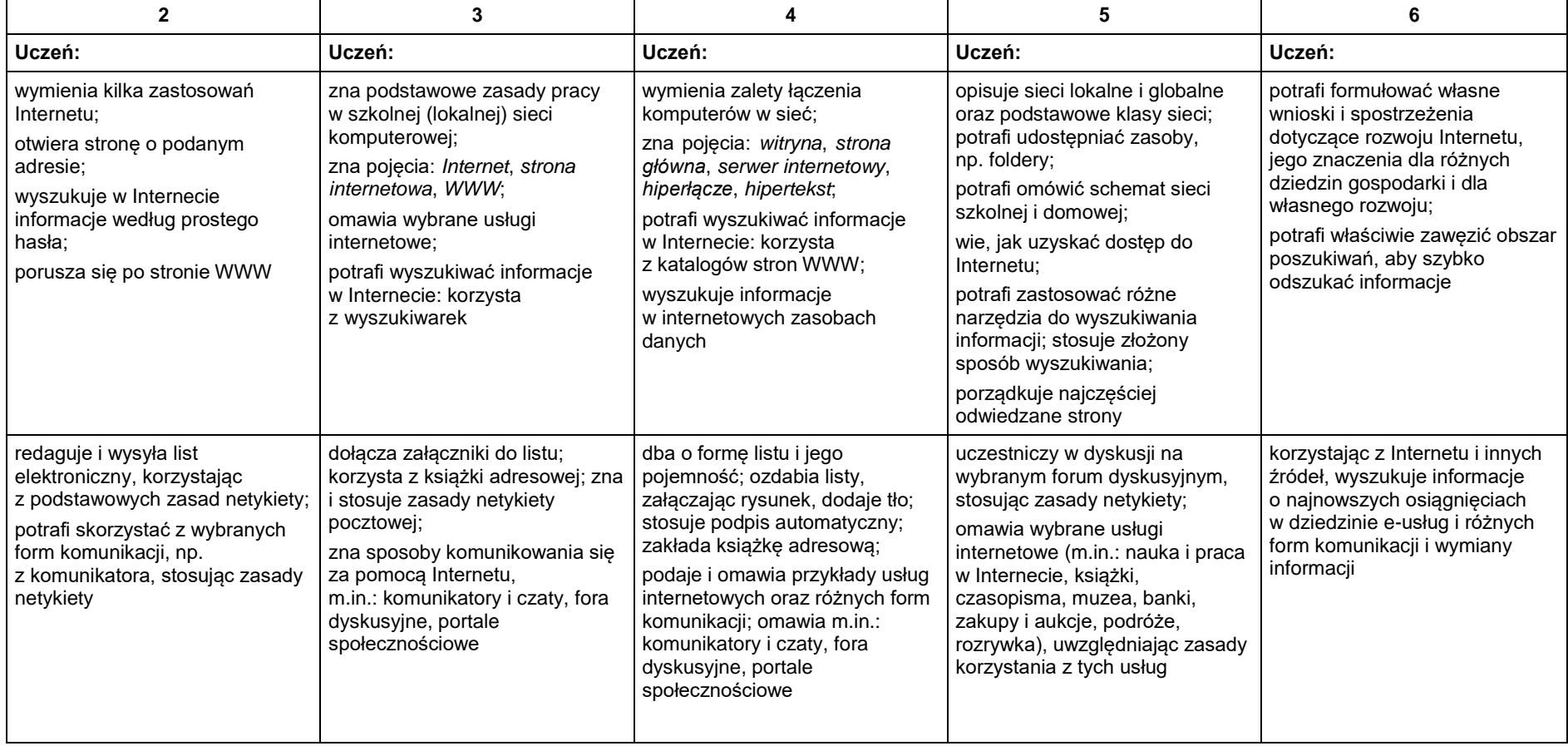

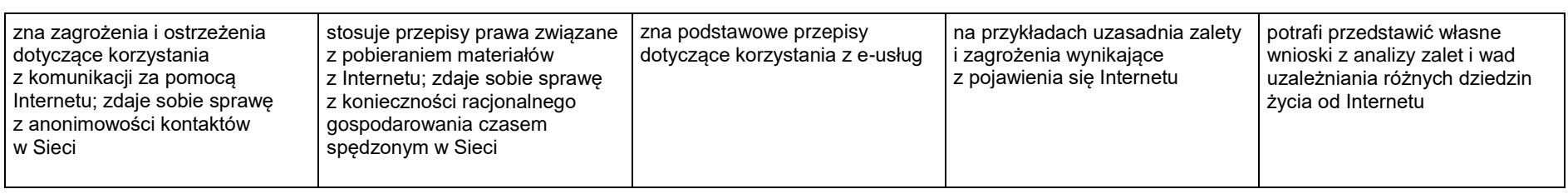